# The nccfloats package<sup>\*</sup>

Alexander I. Rozhenko rozhenko@oapmg.sscc.ru

2004/12/05

The standard LATEX floating environments, namely figure and table, allow user to place floating material in a document. But they do not introduce a style in which this material must be prepared. In this package, envelop commands are developed which join a style with a float and more features are introduced, namely mini-figures, mini-tables, side-figures, and side-tables.

#### 1 Basic Commands

 $\Theta$  The  $\F{{\cal S}t}$  The  $\Theta$  style  $\theta$  command sets a style of floats in the document. It affects on the material prepared with commands described below. The default style is

\FloatingStyle{\footnotesize\centering}

This command is available in the preamble only.

\minifig We start with the basic commands, namely \minifig and \minitabl. They \minitabl prepare a material in a minipage and allow using the \caption command in the body. Their syntax is similar to the \parbox command:

> \minifig  $[\langle pos \rangle][\langle height \rangle][\langle inner-pos \rangle]{\langle width \rangle}{\langle body \rangle}$  $\minitab1[\langle pos \rangle][\langle liner-pos \rangle]{\langle width \rangle}$

The  $\langle pos \rangle$  is a vertical alignment parameter for minipage (t, b, or c) with respect to surrounding text; the  $\langle height \rangle$  is a minipage height required; the  $\langle inner-pos \rangle$  is a vertical alignment of text inside the minipage  $(t, b, c, or s)$ ; and the  $\langle width \rangle$ is the minipage width. The  $\langle body \rangle$  is prepared in the style specified by the \FloatingStyle command and can contain the \caption command inside.

All other floating extension commands are based on these two commands.

## 2 Side Figures and Tables

For small figures and tables, it is preferable to insert them inside a text instead of using floating mechanism. The typographic rules usually require an illustrative

<sup>∗</sup>This file has version number v1.1, last revised 2004/12/05.

material to occupy an outer side of page. In two-side mode, this means figure and tables should be on the right side if a page number is odd and on the left side if page number is even. In one-side mode, figures and tables must occupy the right side of page.

\sidefig The following commands support such a placement:

\sidetabl  $\simeq$  \sidefig[ $\{pos\}$ ](w<sub>1</sub>)(w<sub>2</sub>){ $\{figure\}$ }{ $\{text\}$ } \sidefig\*[ $\langle pos \rangle$ ](w<sub>1</sub>)(w<sub>2</sub>){ $\langle figure \rangle$ }{ $\langle text \rangle$ } \sidetabl[ $\langle pos \rangle$ ](w<sub>1</sub>)(w<sub>2</sub>){ $\langle table \rangle$ }{ $\langle text \rangle$ } \sidetabl\*[ $\langle pos \rangle$ ](w<sub>1</sub>)(w<sub>2</sub>){ $\langle table \rangle$ }{ $\langle text \rangle$ }

> For simplicity, we further use the term  $minfloat$  for the small illustrating material (figure or table), however taking into account that it is not a float at all. It is inserted in the main flow next to a paragraph box specified in the last parameter of above described commands.

> The no-star forms of above described commands place a minifloat next to the specified text on the outer side of page (to the right for odd page and to the left for even page). In two-column or one-side mode, minifloat is always posed to the right. The star-forms provide the reverse placement. By default, minifloat is vertically centered with respect to the text and the \strut command is inserted at the beginning and at the end of the  $\langle text \rangle$  to provide normal baseline distances of the first and last lines of the text from surrounding text lines.

> All parameters in square and round brackets are optional and mean the following:

- $\langle pos \rangle$  specifies minifloat alignment (t, b, or c; default is c) with respect to text box and can contain additional chars controlling the text body preparation: j means the last line of the text to be justified to the right and n means suppressing of struts insertion (they should be inserted manually if necessary);
- $w_1$  is the width of minifloat; and
- $w_2$  is the width of the text box.

You can omit units in the width parameters. In this case, the width value is considered as a multiple of \unitlength (similarly to the use of length dimensions in the picture environment).

If both width parameters are absent, the widths are calculated as (\linewidth-1.5em)/2. If  $w_2$  is absent, the text body width is calculated as  $\lambda$ linewidth- $w_1$ -1.5em.

The placement of side-floats in the document consists in the following steps:

- 1. Decide where you want to insert a side-float;
- 2. Insert a \sidefig or \sidetabl command after a word that finishes the line before the future side-float position;
- 3. Specify a width of float in its parameter and set the top alignment as the  $\langle pos \rangle$  parameter (e.g. \sidefig[t](w<sub>1</sub>));
- 4. Prepare the side-float in the first mandatory parameter of the command (e.g. \sidefig[t]( $w_1$ ){ $\langle figure\rangle$ });
- 5. Enclose enough text going after the command in braces;
- 6. Translate the document;
- 7. Find what part of the text is redundant in the  $\langle text \rangle$  parameter;
- 8. Move it after the close brace;
- 9. If the same paragraph continues after the close brace, add the j letter to the  $\langle pos \rangle$  parameter. Also change the top alignment to the centered alignment;
- 10. Translate the document once more;
- 11. If the side-float has a wrong placement (this can appear when paragraph with a side-float begins at the end of page), insert the star after the sidefloat command.

\ifleftsidefloat While preparing a side-float, it is sometimes necessary to provide conditional placement depending on the side a minifloat is posed. The command

```
\left\{ \left( \left( \left( \frac{left-clause}{right-clause} \right) \right) \right\}
```
provides this. It is useful in parameters of \sidefig or \sidetabl and processes  $\langle left-clause \rangle$  if the minifloat is posed to the left and  $\langle right-clause \rangle$  otherwise.

Side-floats can be also used within floating environments to pos a caption near a figure or table.

## 3 Floating Figures and Tables

\fig The following commands envelop floating environments: \tabl

 $\left\{ \phi\right\}$  (placement)](w){ $\left\{ \phi\right\}$ }  $\left\{ \phi\right\}$ [ $\phi\right\}$ ](w) $\left\{ \phi\right\}$ ]  $\{\tabla\}$  \tabl $[\langle placement \rangle](w)\{\langle body \rangle\}$  $\{\tabla \cdot \mathbf{k}\}$  (placement)] (w)  $\{\tbody\}$ 

The  $\langle placement \rangle$  is a float placement parameter describing places where a float can appear. The default value is ht (here or at the top of page). The optional w parameter defines a width of box occupied by the float (the width of nested \minifig or \minitabl). If it is omitted, the float has the maximum width equal to the \linewidth.

The \fig and \tabl commands envelop the figure and table environments respectively. Their star-forms envelop corresponding starred figure\* or table\* environments.

## 4 Two Floating Figures or Tables Side by Side

\figs The following commands place two figures or tables side by side. \tabls  $\frac{\tag{boldq}{\{body\}}{\boldsymbol{\theta}}$ 

 $\frac{\frac{1}{\delta} \frac{x}{\delta}}{\frac{1}{\delta} \frac{x}{\delta}}$  $\{\tabla\{\tabla\}(\tanh)\}(w_1)(w_2)\{\t**body1**\}\{\t**body2**\}$  $\{\tabla$ ls\*[ $\langle placement \rangle$ ](w<sub>1</sub>)(w<sub>2</sub>){ $\langle body1 \rangle$ }{ $\langle body2 \rangle$ }

The  $\langle body1 \rangle$  is a body of the left figure or table and the  $\langle body2 \rangle$  is a body of the right figure or table. Other parameters are optional. The meaning and default value of the  $\langle placement \rangle$  parameter is the same as described above. The  $w_1$  and  $w_2$  parameters are widths of left and right boxes. If they both are omitted, the left and right boxes will have the width equal to  $(\lambda_1 \cdot \lambda_2)$  and  $(\lambda_2 \cdot \lambda_3)$  is omitted, the right box will occupy the rest of horizontal space minus 1em. If both parameters are specified, the rest space is inserted between boxes. If the total width of left and right floats exceeds the **\linewidth**, the floats will overlap at the middle (a negative horizontal space is inserted between them).

In the \tabls command, boxes of the left and right bodies are top-aligned, but, in the \figs command, the bottom alignment is used. The star-forms of this commands are based on the corresponding starred figure\* or table\* environments.

#### 5 The Implementation

The package uses some commands of the nccboxes package. Load it here:

```
1 \langle *package \rangle
```
2 \RequirePackage{nccboxes}[2002/03/20]

```
\FloatStyle
At the first, we define the basic commands.
  \minifig
 \minitabl
             3 \newcommand*{\FloatStyle}[1]{\def\NCC@fltstyle{#1}}
             4 \@onlypreamble\FloatStyle
             5 \newcommand{\minifig}{\begingroup\def\@captype{figure}\NCC@minifloat}
             6 \newcommand{\minitabl}{\begingroup\def\@captype{table}\NCC@minifloat}
             7 \newcommand*\NCC@minifloat[1][c]{%
             8 \@ifnextchar[{\NCC@mflt{#1}}{\NCC@@mflt{#1}\relax[s]}}
             9 \def\NCC@mflt#1[#2]{%
            10 \@ifnextchar[{\NCC@@mflt{#1}{#2}}{\NCC@mflt{#1}{#2}[#1]}}
            11 \long\def\NCC@@mflt#1#2[#3]#4#5{%
            12 \@iiiminipage{#1}{#2}[#3]{#4}\normalfont
            13 \NCC@fltstyle #5\endminipage\endgroup
            14 }
```

```
\NCC@pair The \NCC@pair{\c1\}{\c2\}{\def-dist\}{\def-place\}*[\place\](w<sub>1</sub>)(w<sub>2</sub>) com-
               mand executes \langle c1\rangle{\{\langle place\rangle\}}{\{w_1\}}{\{w_2\}} if star is absent or \langle c2\rangle{\{\langle place\rangle\}}{\{w_1\}}{\{w_2\}}if star presents. Four first parameters are mandatory. Others a optional.
               The \langle def-dist \rangle parameter contains a default distance value. It is saved in the
```
 $\text{Cetempdim}$  register. The  $\langle def\text{-}place\rangle$  parameter contains the default value for the  $\langle place \rangle$  parameter. If the last one is omitted, the  $\langle def$ -place) is used instead.

```
15 \def\NCC@pair#1#2#3#4{\setlength\@tempdimc{#3}%
16 \@ifstar{\NCC@pair@{#2}{#4}}{\NCC@pair@{#1}{#4}}}
17 \def\NCC@pair@#1#2{\@ifnextchar[{\NCC@pair@@{#1}}{\NCC@pair@@{#1}[#2]}}
18 \def\NCC@pair@@#1[#2]{\def\@tempa{#1{#2}}%
   19 \@ifnextchar({\NCC@pair@@@}{\NCC@@pair()()}}
20 \def\NCC@pair@@@(#1){\@ifnextchar({\NCC@@pair(#1)}{\NCC@@pair(#1)()}}
21 \def\NCC@@pair(#1)(#2){\@tempa{#1}{#2}}
```
 $\NCC$ esetwidth The  $NCC$ esetwidth ${\text{register}} {\text{width}}$  command sets the given  $\{width\}$  to the dimen  $\langle register \rangle$ . If units in  $\langle width \rangle$  are omitted, the **\unitlength** unit is used. In other words, if  $\langle width \rangle$  is a real number, it is considered as a multiple of \unitlength.

```
22 \def\NCC@setwidth#1#2{%
23 \afterassignment\NCC@setwidth@#1#2\unitlength\relax
24 }
25 \def\NCC@setwidth@#1\relax{}
```
- $\NCC@weak$  The  $NCC@weakc\{w_1\}\{w_2\}$  calculates widths of left and right boxes in the \@tempdima and \@tempdimb registers. The distance between boxes must be specified in \@tempdimc register before the call. The algorithm:
	- If  $w_1$  is empty,  $\text{tempdim} = (\text{linewidth} \text{tempdim})/2$ , otherwise,  $\setminus$ ©tempdima:= $w_1$ ;
	- If  $w_2$  is empty,  $\text{itempoint}:=\line{\text{itempoint}}-\text{itempoint}.$ wise,  $\text{Utempdim}:=w_2$ ;
	- $\bullet$  If  $w_2$  is nonempty,  $\verb|\@tempdimc:=\linewidth-\@tempdim-\@tempdimb.$

```
26 \def\NCC@wcalc#1#2{%
```

```
27 \if!#1!\@tempdima .5\linewidth \advance\@tempdima -.5\@tempdimc
28 \else \NCC@setwidth\@tempdima{#1}%
29 \lambdafi
30 \if!#2!\@tempdimb \linewidth \advance\@tempdimb -\@tempdima
31 \advance\@tempdimb -\@tempdimc
32 \else \NCC@setwidth\@tempdimb{#2}%
33 \@tempdimc \linewidth \advance\@tempdimc -\@tempdima
34 \advance\@tempdimc -\@tempdimb
35 \fi
36 }
```

```
\ifleftsidefloat This command is used in parameters of \sidefig or \sidetabl.
```

```
37 \newif\ifNCC@smfltleft
38 \newcommand{\ifleftsidefloat}{%
39 \ifNCC@smfltleft
```
- \expandafter\@firstoftwo
- \else
- \expandafter\@secondoftwo

 $43$  \fi

```
44 }
```
\sidefig The implementation of these commands is based on the \NCC@pair command that \sidetabl parses all optional parameters. Finally the \NCC@smflt command is executed.

```
45 \newcommand{\sidefig}{\NCC@sidemfloat{\minifig}}
46 \newcommand{\sidetabl}{\NCC@sidemfloat{\minitabl}}
47 \def\NCC@sidemfloat#1{%
48 \NCC@smfltleftfalse
49 \if@twocolumn \else
50 \if@twoside
51 \ifodd\c@page \else \NCC@smfltlefttrue \fi
52 \overline{\ } \}53 \fi
54 \NCC@pair{\NCC@smflt{#1}}%
55 {\ifNCC@smfltleft \NCC@smfltleftfalse \else \NCC@smfltlefttrue\fi
56 \NCC@smflt{#1}}%
57 {1.5em}{}%
58 }
```
\NCC@smflt The \NCC@smflt{\command}}{\posil prosimition{heat}}{\minifloat}}{\texting prepares a side-float. The  $\langle command \rangle$  parameter contains a \minifig or \minitabl command. The  $\langle pos \rangle$  parameter specifies vertical alignment and additional flags. The  $w_1$  and  $w_2$  parameters (if present) specify widthes of  $\langle \textit{minifload} \rangle$  and  $\langle \textit{text} \rangle$  boxes. The \@tempdimc register contains the default distance between the minifloat and text.

59 \long\def\NCC@smflt#1#2#3#4#5#6{%

Parse the  $\langle pos \rangle$  parameter. Create a \NCC@\letter i command with empty content for every  $\langle letter \rangle$  from the  $\langle pos \rangle$ .

- 60 \let\NCC@t\relax \let\NCC@b\relax \let\NCC@j\relax \let\NCC@n\strut
- 61 \@tfor\@tempa :=#2\do {%
- 62 \expandafter\let\csname NCC@\@tempa\endcsname\@empty}%

Define the vertical alignment letter in the \NCC@c command.

- 63 \ifx\NCC@t\@empty \def\NCC@c{t}\else
- 64 \ifx\NCC@b\@empty \def\NCC@c{b}\else
- 65 \def\NCC@c{c}%
- 66  $\overrightarrow{fi}$
- 67  $\bigcup$ fi

Define a justification hook in the \NCC@j command.

68 \ifx\NCC@j\@empty \def\NCC@j{\parfillskip\z@skip}\fi

Define the text starting hook in the \NCC@t command. It will contain the \parindent setting command and the optional \noindent command.

69 \edef\NCC@t{\parindent\the\parindent\ifvmode\else\noindent\fi}%

Complete the current paragraph and leave the horizontal mode.

70 \ifvmode\else

71 \unskip{\parfillskip\rightskip\par}\vskip -\parskip

72  $\overline{1}$ 

Prepare the side-float in **\@tempboxa:** 

```
73 \setbox\@tempboxa\vbox{\hsize\linewidth\noindent
```
Calculate widthes of left and right boxes and distance between them in **\@tempdima**, \@tempdimb, and \@tempdimc.

```
74 \NCC@wcalc{#3}{#4}%
```
Conditionally put a side-float to the left:

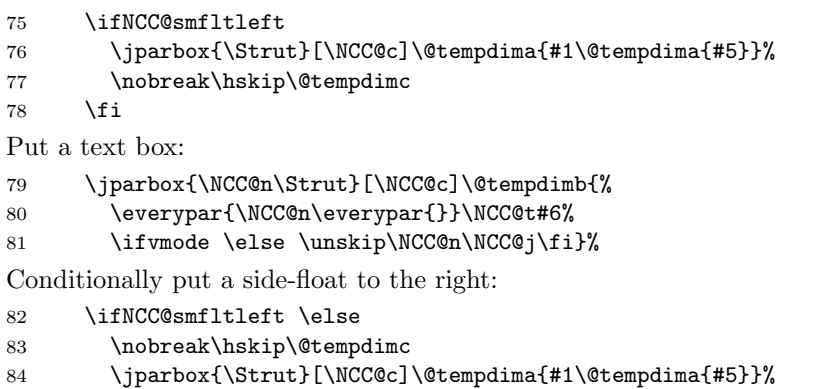

```
85 \fi
```

```
86 }%
```
Games with height and depth the \@temboxa allow us produce right line spacing with surrounding text.

```
87 \@tempdima\dp\@tempboxa \advance\@tempdima\lineskip
```
\dp\@tempboxa\@tempdima

```
89 \@tempdima\ht\@tempboxa \advance\@tempdima -\ht\strutbox
```
\noindent \raise-\@tempdima\box\@tempboxa

}

\fig The implementation of these commands is quite simple:

```
\tabl
92 \newcommand{\fig}{\NCC@float{figure}}
      93 \newcommand{\tabl}{\NCC@float{table}}
      94 \def\NCC@float#1{\@ifstar{\NCC@flt{#1*}}{\NCC@flt{#1}}}
      95\def\NCC@flt#1{\@ifnextchar[{\NCC@flt@{#1}}{\NCC@flt@{#1}[ht]}}
      96 \def\NCC@flt@#1[#2]{\begin{#1}[#2]\centering
      97 \@ifnextchar({\NCC@@flt{#1}}{\NCC@@flt{#1}()}}
      98 \long\def\NCC@@flt#1(#2)#3{%
      99 \if!#2!\@tempdima\linewidth \else \NCC@setwidth\@tempdima{#2}\fi
      100 \begingroup\NCC@minifloat[c]\@tempdima{#3}%
      101 \end{#1}%
      102 }
```
\figs The implementation of these commands is based on the \NCC@pair command that \tabls parses all optional parameters. Finally the \NCC@flts command is executed.

```
103 \newcommand{\figs}{\NCC@floats{figure}b}
```
\newcommand{\tabls}{\NCC@floats{table}t}

```
105 \def\NCC@floats#1#2{%
```

```
106 \NCC@pair{\NCC@@flts{#1}{#2}}{\NCC@@flts{#1*}{#2}}{1em}{ht}}
```
\NCC@flts The \NCC@flts{\env}}{\pos\}{\posity\informent}}{w<sub>1</sub>}{w<sub>2</sub>}{\body1}}{\body2}} command prepares a pair of floats within  $\langle env \rangle$  environment. The  $\langle pos \rangle$  contains relative alignment of floats. The  $w_1$  and  $w_2$  parameters (if present) specify widthes of floats. The \@tempdimc register contains the default distance between floats. 107 \long\def\NCC@@flts#1#2#3#4#5#6#7{%

 \begin{#1}[#3]\NCC@wcalc{#4}{#5}% 109 \begingroup\NCC@minifloat[#2]\@tempdima{#6}% \nobreak\hskip\@tempdimc \begingroup\NCC@minifloat[#2]\@tempdimb{#7}% \end{#1}% 113 }

Defaults:

- 114 \FloatStyle{\footnotesize\centering}
- 115  $\langle$ /package $\rangle$